## Office of Graduate Studies Editing Checklist for APSA

Your manuscript has been reviewed according to the standards listed below. These standards cover the most common errors made, but they are not exhaustive of APSA style. "Yes" indicates that you meet the standard, while "No" indicates that you have made an error in regard to that item. If "No" is checked, you can see the page number where that error occurred in the "Page(s)" column. An ellipsis (…) in the "Page(s)" column means that the error may have occurred in places other than the pages listed, and the reviewer did not mark every place of error.

Additional comments may be included in the margins of your paper. The reviewer marked the first few instances where a revision is needed. **However, you will have to edit your paper line-for-line to find every instance where that error occurred; we did not mark every error, nor did we edit your manuscript line-for-line.**

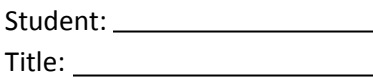

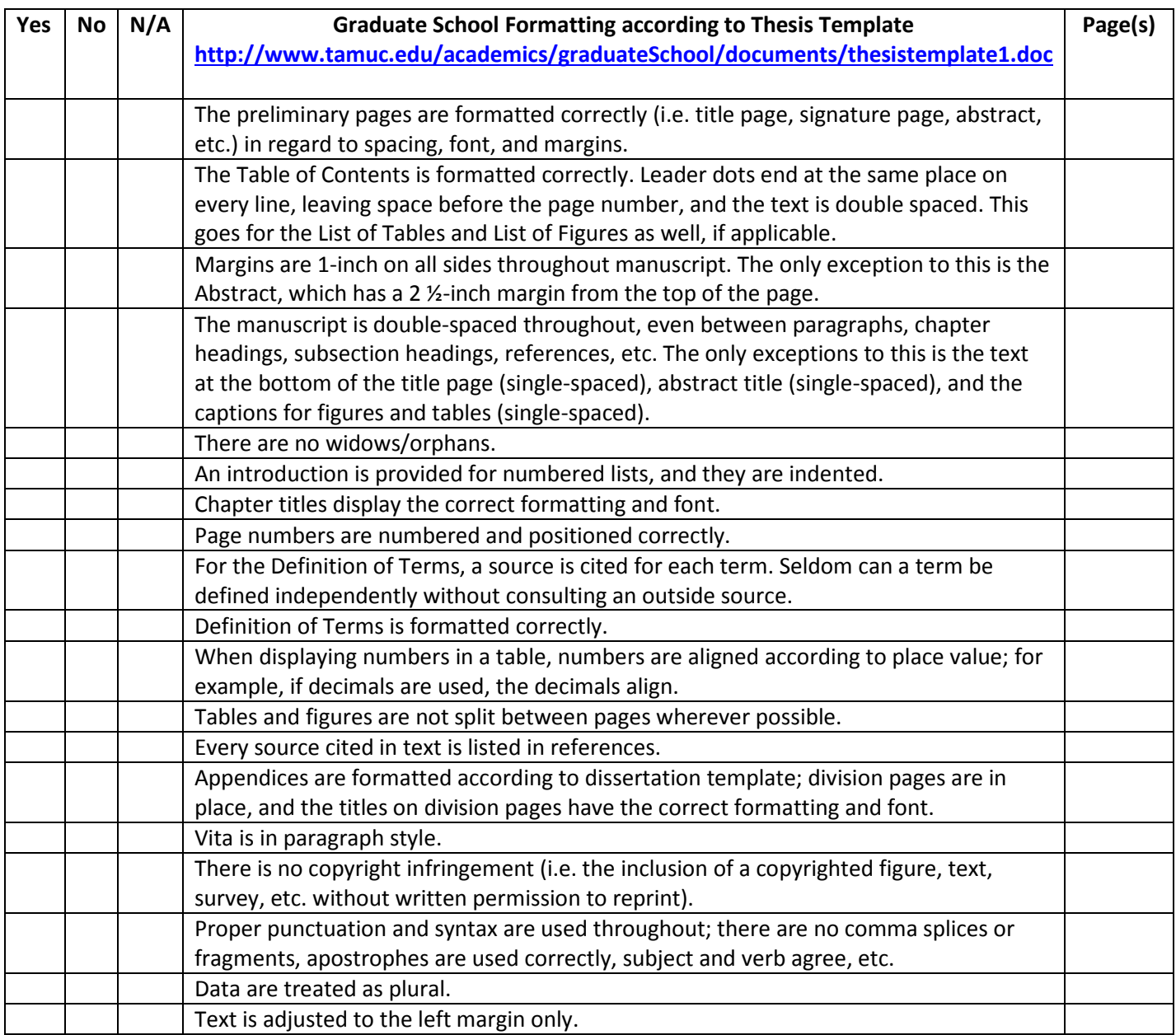

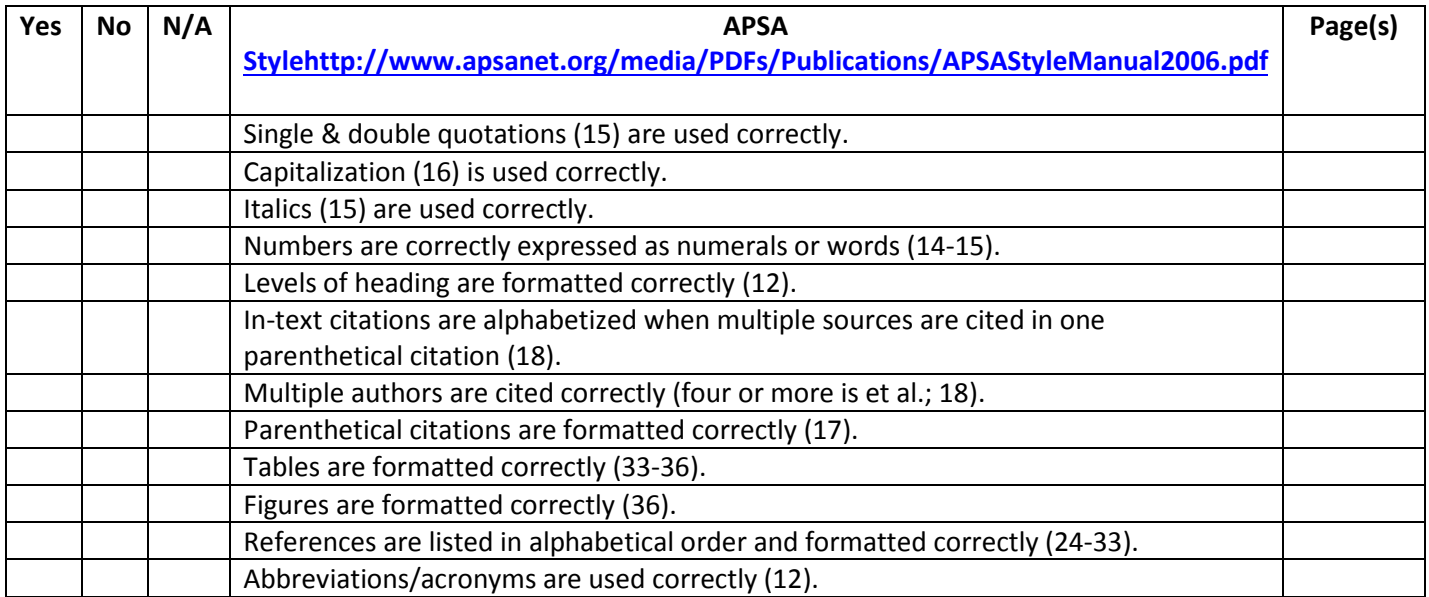

Check marks in the margins of your paper indicate that the reviewer matched citations to references.

If you have any questions or need clarification about any of the above comments, please contact Holly Sienty at the Office of Thesis & Dissertation Services, 903-886-5967 or [Holly.Sienty@tamuc.edu.](mailto:Holly.Sienty@tamuc.edu) We are here to help!

Revise & Resubmit

Revise & Send to PDF

Signature Date